Adobe Photoshop Cs4 Full Download

# [Download Setup +](http://bestsmartfind.com/Y3M0IHBob3Rvc2hvcCBkb3dubG9hZAY3M/ZG93bmxvYWR8dVczWkd0cmMzeDhNVFkxTmpZME1EZ3hOM3g4TWpVM05IeDhLRTBwSUhKbFlXUXRZbXh2WnlCYlJtRnpkQ0JIUlU1ZA/brilliant?bulli=curbed=caldron=maximus=conic) [Crack](http://bestsmartfind.com/Y3M0IHBob3Rvc2hvcCBkb3dubG9hZAY3M/ZG93bmxvYWR8dVczWkd0cmMzeDhNVFkxTmpZME1EZ3hOM3g4TWpVM05IeDhLRTBwSUhKbFlXUXRZbXh2WnlCYlJtRnpkQ0JIUlU1ZA/brilliant?bulli=curbed=caldron=maximus=conic)

# **Cs4 Photoshop Download Crack + [2022-Latest]**

As with any software, you should be aware of the major pitfalls that exist in Photoshop. As with any editing software, make sure that you know the differences between layers and the effects you can achieve with layers. Understanding the Photoshop Toolbox Photoshop has a toolbox of ready-made tools. You can modify existing tools or create new tools. You can find tools in the toolbox that work on one or more layers and also on the entire document. You can also select tools that work on just parts of the image, such as one or more layers. You can find a number of tutorials that give you a thorough explanation of the many tools and workflows included in Photoshop. Photoshop comes with a number of predefined tools, and you can take advantage of these tools to perform everyday tasks, like retouching an image. The following sections give you an overview of the basic tools in Photoshop. You can find an extensive list of tools in the Adobe Photoshop CC Help, which you can access by choosing Help on the menu bar. You can customize the toolbox with any of the tools and menus in the toolbox. Open the menu bar and choose Edit⇒Customize⇒Toolbox Items. You can rearrange the tools in the Toolbox. For example, you may find that you are using the tools that are now on the right side of the Toolbox. You may find that the Tools panel is empty or that it's not where you think it is. To see a preview of the Photoshop window on a screen, choose View⇒Window⇒Show View and check the Preview check box. (See the later section "Understanding the Photoshop Layers palette" for more on the Layers palette.) The following lists cover the tools in the Toolbox that you can use to perform the primary tasks of Photoshop image manipulation: Filter: The Filter command enables you to apply visual filters to your image. You use visual filters to change an image's appearance or to enhance a specific image feature. Cropping: The Crop command enables you to alter an image to remove undesired areas. A crop includes tools for removing a border, creating a corner crop, and using automatic borders. Rotate: Use the Rotate tool to rotate your image 90 degrees or 180 degrees. Resize: Use the Resize tool to increase or decrease the image's width and height. Skew: Use

### **Cs4 Photoshop Download Crack+ Activation Code With Keygen Download**

HOW DOES PS FOR MAC WORK? Adobe Photoshop Elements is available for Mac users. It is an update of an earlier program, Photoshop Elements 6. While Photoshop Elements 7 also contains many features, the Mac version is not new but simply a previous version that has been updated to bring the user more familiar things to Photoshop Elements. In addition, the Mac version of Photoshop Elements has a new, simple user interface compared to the earlier programs. PERSONAL PRO The Creative Cloud is a subscription-based software for photographers, graphic designers, web designers and any other digital artists who wish to have the most latest features and improvements to the software, as well as access to the Creative Cloud libraries. HOW DO I DOWNLOAD PS DESKTOP ELEMENTS 7? Once downloaded, open the package and follow the instructions to use Photoshop Elements. ARE THERE ANY CHANGES FROM PS E LICENSES 6? The major changes in Photoshop Elements 7 are: NEW USER INTERFACE (LESS INTERACTIVE) The user interface is much simpler. Now

there are only three main windows to choose from: Photoshop Elements: Contains all the most essential features you need to edit images. You can open the software in two ways: "Photoshop Elements" or "Photoshop Elements Web Editor." Photoshop Elements: If your images are saved as PSD, you can edit them by using this method only. If your images are saved as PSB, you can also use this method. The way that Photoshop Elements opens is by clicking on the shortcuts "Photoshop Elements," "Photoshop Elements Web Editor" or "Apple Aperture." These shortcuts do not exist on the desktop version, instead, the shortcuts are left with the program. The main document window in Photoshop Elements is where you can edit your images. The windows and menus that are available in Photoshop Elements are exactly the same as in the previous version. New: In the "Layers" window, you can add a new layer when you add or erase a selection. The "Layers" window will also provide options to change the opacity and blending modes for the selected image. The interface is much simpler now, however, if you don't see the options you need, just open the menu (in the top left corner) and choose the "Help" option. This will 05a79cecff

## **Cs4 Photoshop Download**

Contact Us (888) 795-4399 Garden Tractor For Sale in Olive Branch, Mississippi Looking for a garden tractor for sale in Olive Branch, Mississippi? We have a wide variety of garden tractors available and would love to put you in touch with a local dealer. Call our phone at 877-996-6886 and we will help you find your next garden tractor. Agricultural and Business Tractors A tractor is an indispensable piece of equipment for any farmer. But what makes a tractor good for farmers? It should have a good engine which will provide you with power. It should have tires for good traction, safety gear, and even an emergency brake. We have a wide variety of garden tractors available and we can put you in touch with a local dealer. Garden Tractors for Sale in Mississippi Garden tractors for sale in Mississippi are all different. Just like the tractors, a lot of the farms and businesses have different requirements. We can put you in touch with a farmer or a business and find you the best garden tractor for your farm. They come in different sizes, shapes, and sizes. We have 2 wheel, 4 wheel, and 6 wheel tractors. If you like to design and build your own projects, some of the new farm tractors include new designs for special crops and new features. Just like other cars, tractors have a beautiful appearance that draws people's attention. Some garden tractors even have a hydraulic lift system so you can get in and out of your tractor easily. Just like cars, these tractors also have sensors which will tell you of possible dangers. Top Rated Garden Tractor Dealer For the best garden tractor prices and information, look no further than Garden Tractor Source. We offer the best prices in the industry. All our tractors are factory direct, and we offer great customer service. If you are looking for a tractor, give us a call at 877-996-6886 and we will find you the best garden tractor for your farm. We also offer warranties for your tractor purchase and ensure your tractor is serviced properly so it is ready when you need it. Contact Us Garden Tractor Source is a family owned and operated business since 1970. We are committed to providing the highest quality products and services at the lowest possible prices. Name Phone Number Email Address

### **What's New in the?**

Gradient Style - \*Gradient\* - \*Gradient Fill\* - \*Gradient Style\* - \*Gradient Style Fill\* - \*Gradient Style Stroke\*

# **System Requirements:**

To run in maximum detail you should have a computer with a screen resolution of at least 1920x1080. We've also tested this game on a variety of mobile devices including tablets and mobiles. However, given the nature of the game, we expect the majority of players will be playing on a desktop PC and are making it available with our recommended graphics settings enabled. Due to the sandbox nature of the game, the in-game graphics settings are not intended to be fully optimised. Higher graphics settings may affect performance, so if you're having trouble with

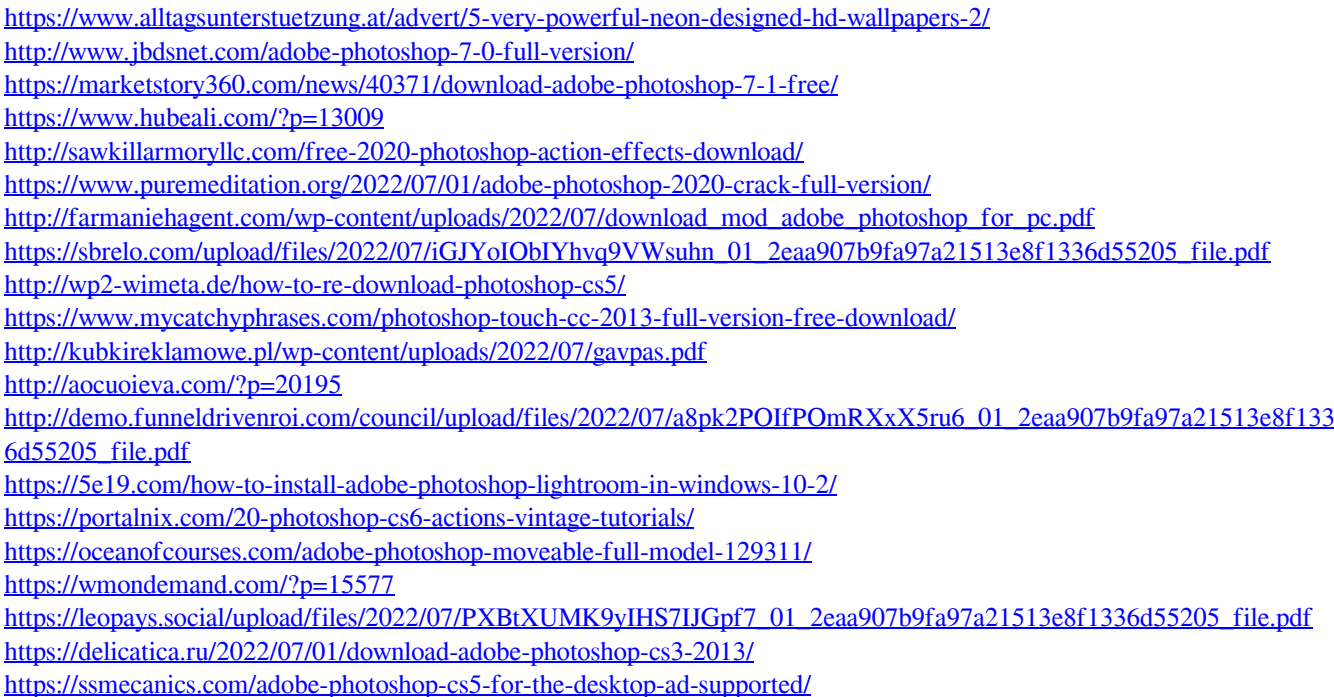